# Overview

### 1 Introduction

Live Video Streaming, as a type of online socializing and entertainment, has been gaining popularity over the recent years. Live Video Streaming platforms allow streamers to broadcast their performances to their audience through live streaming video. During a live broadcast, the streamer (i.e., that host) can invite or accept viewers or other streamers to become co-hosts of the broadcast and interact with each other in real time, which greatly enhances the platform's interactivity and engagement level, hence significantly increases user stickiness and spending.

As mentioned above, there are two scenarios in Live Video Streaming:

#### 1. Single-Host Live Streaming

In this scenario, there is only one host in a live room publishing live video to CDN, and all other users join the same room as viewers to play the stream and watch the video. The ZEGO Express-Video SDK can be used for both stream publishing and stream playing.

#### 2. Multi-Host Interactive Live Streaming

In this scenario, multiple hosts can interact with each other in a live broadcast. The hosts publish/play streams to/from ZEGO's cloud severs using the ZEGO Express-Video SDK to have real-time interaction. At the same time, stream mixing is carried out on ZEGO's cloud servers to mix the streams of all hosts into a single one, which is forwarded to CDN. Then viewers can play the mixed stream from the CDN and watch the video of all the hosts participating in the interaction.

When a live broadcast switches from the single-host mode into the multi-host mode, the mixed stream can be pushed to the same CDN URL previously used for single-host mode, so that the viewers do not need to switch stream playback URL.

## 2 Feature List

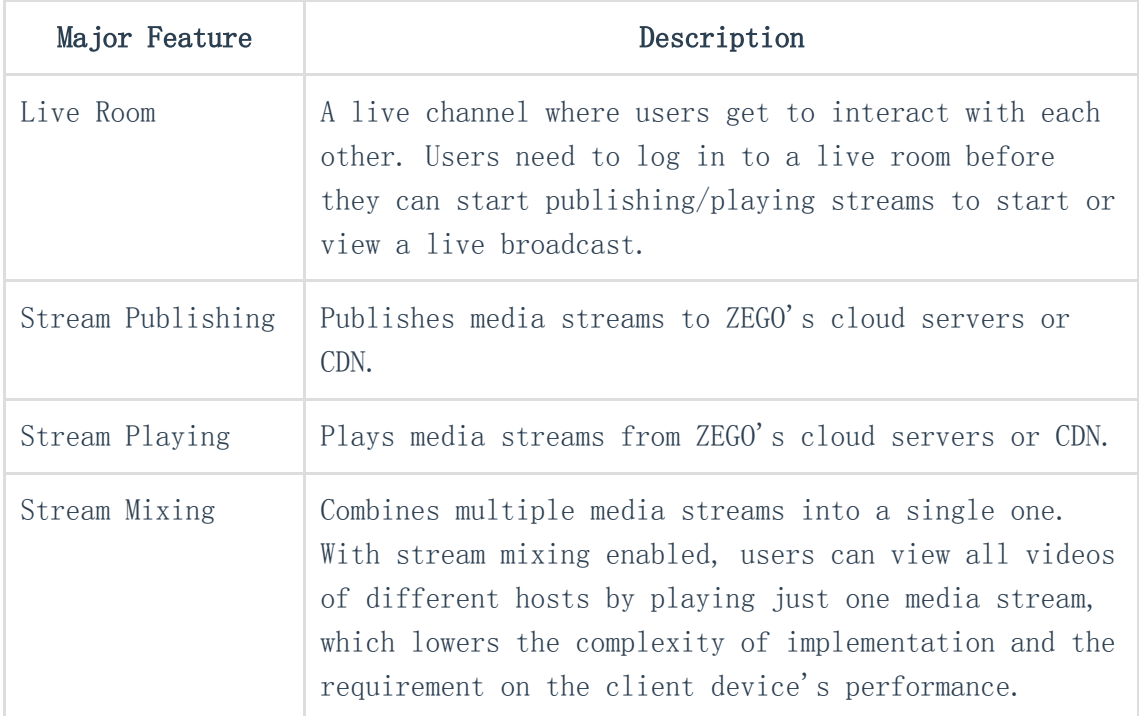

The ZEGO Express-Video SDK supports both the single-host and multi-host scenarios. Please refer to [ZEGO Express-Video SDK Quickstarts](https://doc-en.zego.im//en/195.html) to get familiar with the basic steps of how to use the SDK for live streaming. For more advanced features of the SDK, such as audio mixing, custom video capturing, and custom video rendering, please refer to the related topics included in SDK's documentation: Common Features, Advanced Streaming, Advanced Video Processing, Advanced Audio Processing.